## Latest Developments

- Specified Dynamics Compets for CAM-chem/ WACCM
	- F\_SD\_CAMCHEM, F\_SD\_BAM, F\_SD\_WACCM\_TSLT\_GEOS5
- History sampling observation tracks
	- Satellite track
	- Aircraft flight path
- Local time averaging history output (C Bardeen)
- Time dependent 3D chemistry sources
	- Aircraft emissions
	- Potentially be used for SPE/GCR NOx sources

# Specified Dynamics

- Offline meteorology dynamical data (T,U,V) used to drive the model
	- No longer need to have number of levels in met data files match the number of model levels
		- Uses bottom portion of meteorology data
	- Added CAM configure option -offline dyn
	- 1.9x2.5 GEOS5 (2004-2010)
	- 1.9x2.5 MERRA (1979-2010)

# Specified Dynamics for WACCM

- Don't have meteorology data for WACCM upper region
- Specify prescribed T,U,V in lower region
- Blind free running predicted winds in upper region with the prescribed winds in lower region with a vertical weighting function

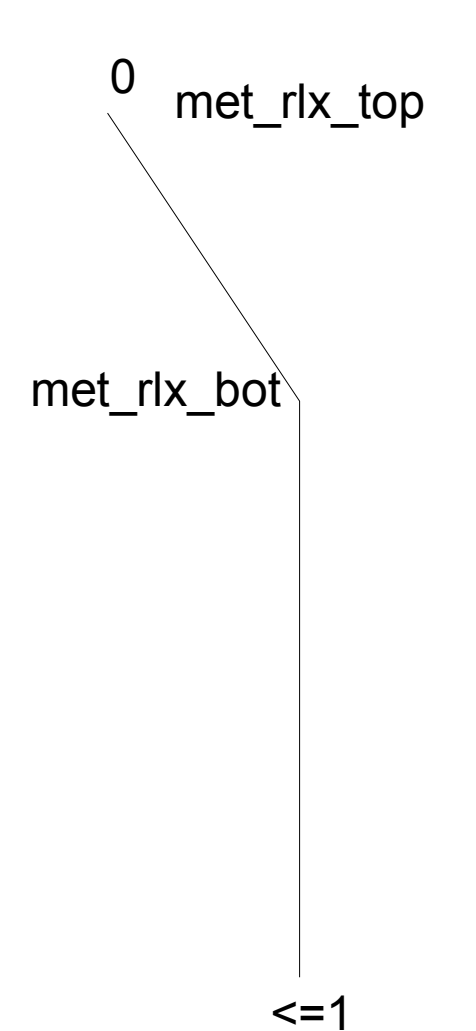

met rlx max

### User interface

- CAM configure -offline dyn -nlev nn
- Namelist variables

met data file  $=$  '2005/GEOS5.1 19x2 20050101.nc' met data path = '\$INPUTDATA/atm/cam/met/GEOS5' met\_filenames\_list = '\$INPUTDATA/atm/cam/met/GEOS5/filenames\_list.txt' met\_fix\_mass = .true.  $met_max_rlx$  = 0.1 (0 to 1)  $met_rlx_bot = 50.$  (alt in  $km$ )  $met\_rlx\_top$  = 60. (alt in  $km$ ) bnd topo =  $\ldots$ /met/GEOS5/USGS-gtopo30  $1.9x2.5$  phys geos5 c100929.nc'

# History Column Sampling

- Sample the CAM history buffer along a specified path (satellite or aircraft)
	- All variables that have been added to cam history via addfld can be sampled
- Output stream of the nearest model columns to the specified sequence of coordinates
- Specify the sequence of coordinates via a tracking file
- Each model time step:
	- Read the tracking coordinates that are  $+/-$  half time step of the current model time
	- Find nearest model columns to those coordinates
	- Output those columns via PIO lib

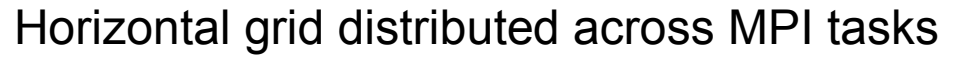

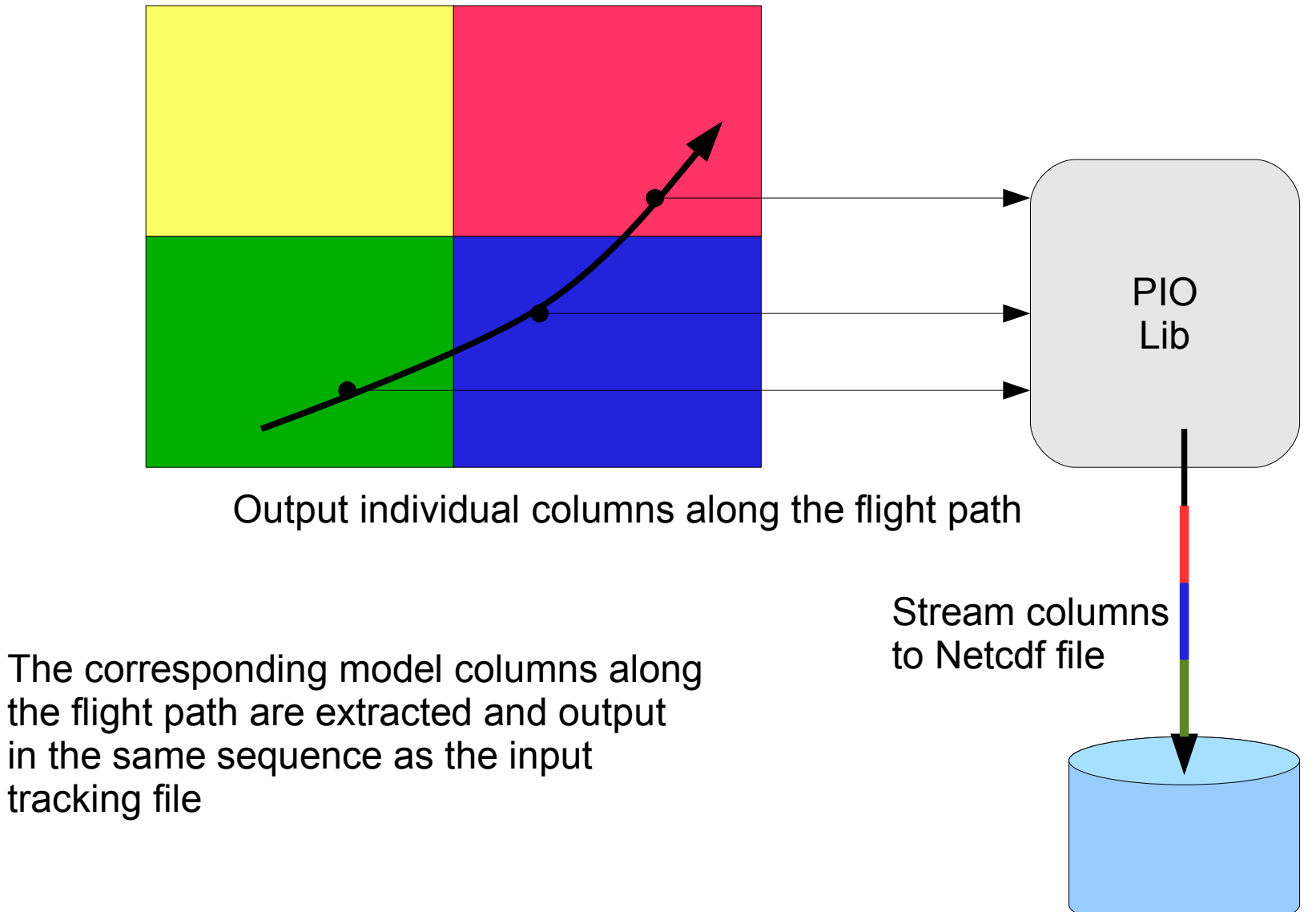

#### Namelist options:

```
sathist fincl = 'PS', 'Q', 'T', 'U', 'V', 'O3', ...sathist_track_infile = '.../satellite_profilelist.nc'
sathist mfilt = 500000sathist hfilename spec = '%c.cam2.sat.%y-%m-%d-%s.nc'
```
#### Tracking file:

Required variables:

```
int time(profs) ;
   time: long name = "time of day" ;
   time:units = "s" ;
int date(profs) ;
   date:long name = "date[yyyymmdd]" ;
   date:units = "yyyymmdd" ;
float lat(profs) ;
   lat:long name = "latitude" ;
   lat:units = "degrees" ;
float lon(profs) ;
   lon: long name = "longitude" ;
   lon:units = "degrees" ;
```
Get copied to the output file if present

```
Optional variables:
    int instr num(profs) ;
        instr num: long name = "MLS=1, ACE-FTS=2, HIRDLS=3, SABER=4" ;
        instr num:units = "1" ;
    float instr sza(profs) ;
        instr sza:long name = "solar zenith angle" ;
        instr sza:units = "degrees" ;
    float local time(profs) ;
        local time: long name = "local solar time" ;
        local time:units = "1 = sunrise, -1 = sunset, 0 = N/A" ;
    short occ type(profs) ;
        occ type: long name = "type of occultation" ;
    int orbit num(profs) ;
        orbit num: long name = "orbit number" ;
        orbit num:units = "1" ;
    int prof num(profs) ;
       prof\overline{\overline{\phantom{a}}}num:long name = "profile number" ;
        prof num:units = "1" ;
```
The output file is unstructured with column sequenced in the same order as the input tracking file:

dimensions:  $lev = 26$  : ilev =  $27$  ; ncol = UNLIMITED ; // (100018 currently) variables: double lat(ncol) ; lat: long name = "latitude" ; lat:units = "degrees\_north" ; double lon(ncol) ; lon: long name = "longitude" ; lon: units = "degrees\_east" ; double lev(lev) ; lev:long name = "hybrid level at midpoints (1000\*(A+B))" ; lev:units = "level" ; lev:positive = "down" ; lev: standard name = "atmosphere hybrid sigma pressure coordinate" ; lev:formula\_terms = "a: hyam b: hybm p0: P0 ps: PS" ; double time(ncol) ; time: long  $name = "time"$  ; time:units = "days since 2005-01-01 00:00:00" ; time:calendar = "noleap" ; int date(ncol) ; date:long\_name = "current date (YYYYMMDD)" ; int datesec(ncol) ; datesec: long name = "current seconds of current date" ; float Q(ncol, lev) ;  $Q:units = "kg/kg"$ ; Q:long name = "Specific humidity" ;

....

### Local time averaging

Namelist settings:

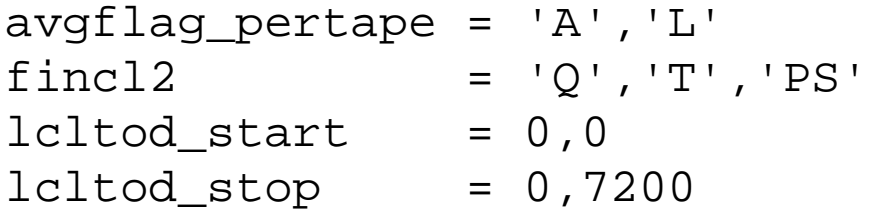

T [K], 01Jan2008 00:00, ca. 992.55608 hPa

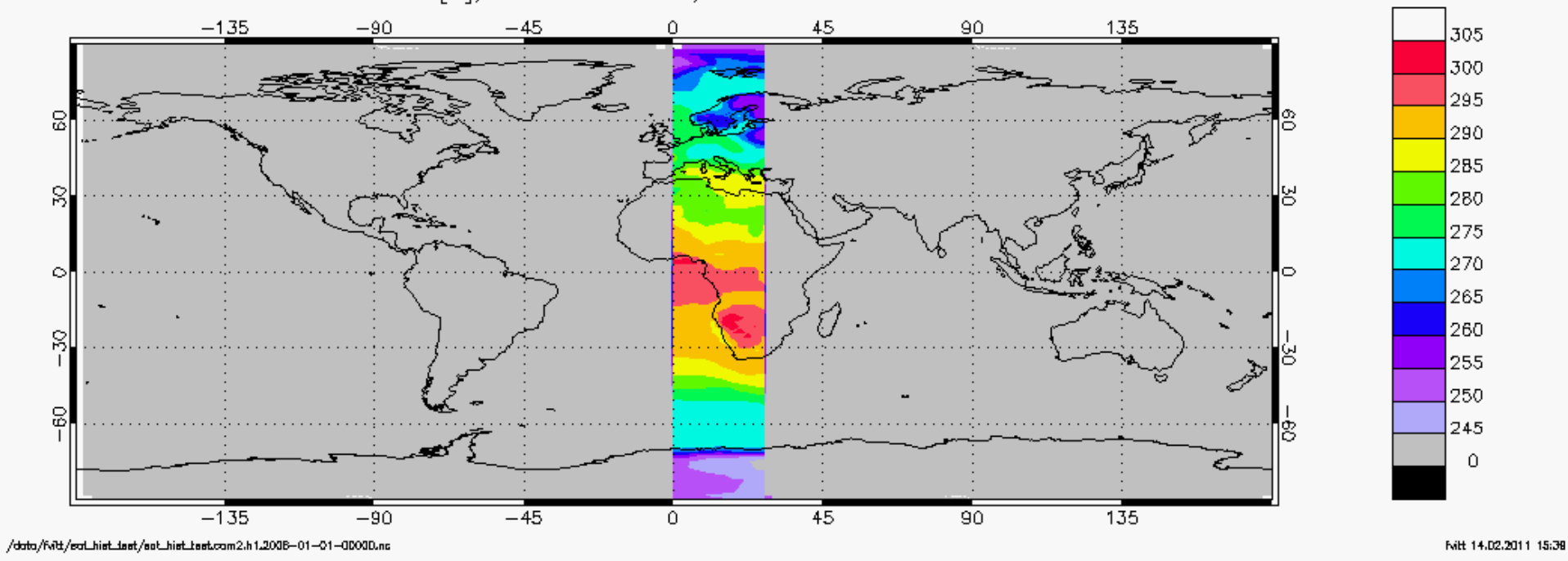

## Time-Dependent Aircraft Emissions

In the chemistry preprocessor input file declare which species have forcings from external data sets:

 Ext Forcing NO<-dataset, NO2<-dataset, CO<-dataset, Op, O2p, Np, N2p, N2D, N, e, OH End Ext Forcing

These source/loss terms are then used by the chemistry solvers

We can now specify the aircraft emissions as time-dependent 3D input dataset:

ext frc specifier = 'NO2 ->  $\ldots$ /IPCC emissions RCP45 aircraft NO2 2000-2100 1.9x2.5.nc' ext frc type = 'SERIAL'

### END